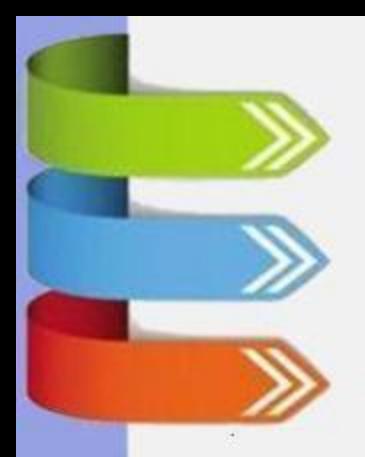

# Файлы и файловая система

#### Вопросы:

- 1. Файл
- 2. Имя, расширение
- 3. Тип файла
- 4. Запрещенные символы (перечислить)
- 5. Маска файла
- 6. Действия с файлами
- 7. Путь
- 8. Корневой каталог
- 9. Архив
- 10.Программы архиваторы

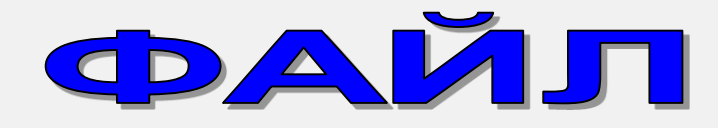

Все программы и данные хранятся в памяти компьютера в виде **файлов.**

**Файл** – это программа или данные, имеющие имя и хранящиеся в долговременной памяти.

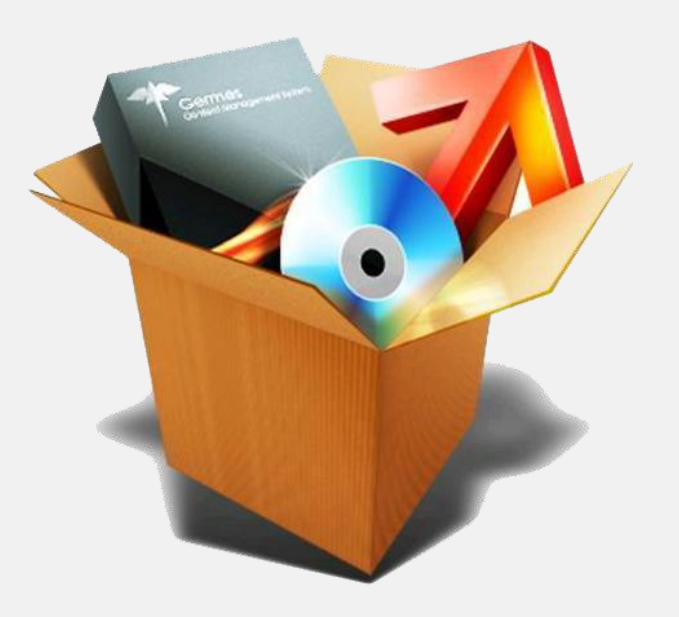

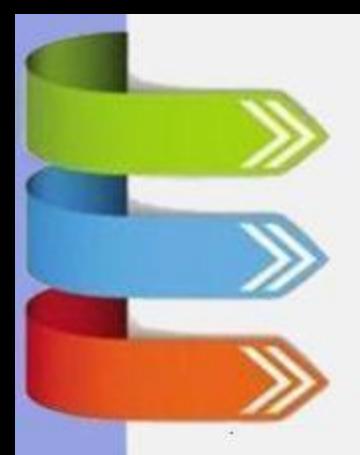

• *File / Файл*

• Имя файла в WINDOWS от 1 до 255 символов, можно использовать русский алфавит, пробелы и точки.

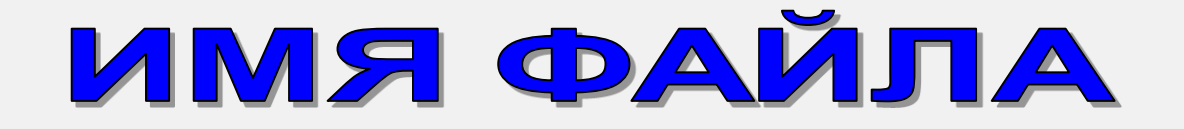

**Имя файла** – состоит из двух частей, разделенных точкой: *имени файла* и *расширения*.

# **Приветствие.doc**

*имя файла расширение*

дает пользователь определяет тип хранящейся информации в файле.

*Расширение* **задается программой при его создании.**

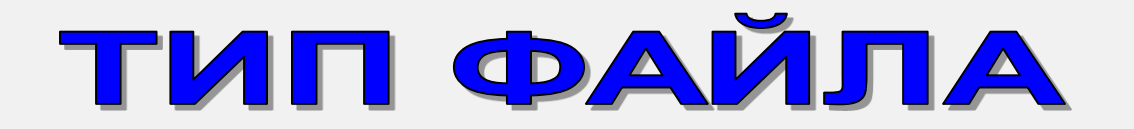

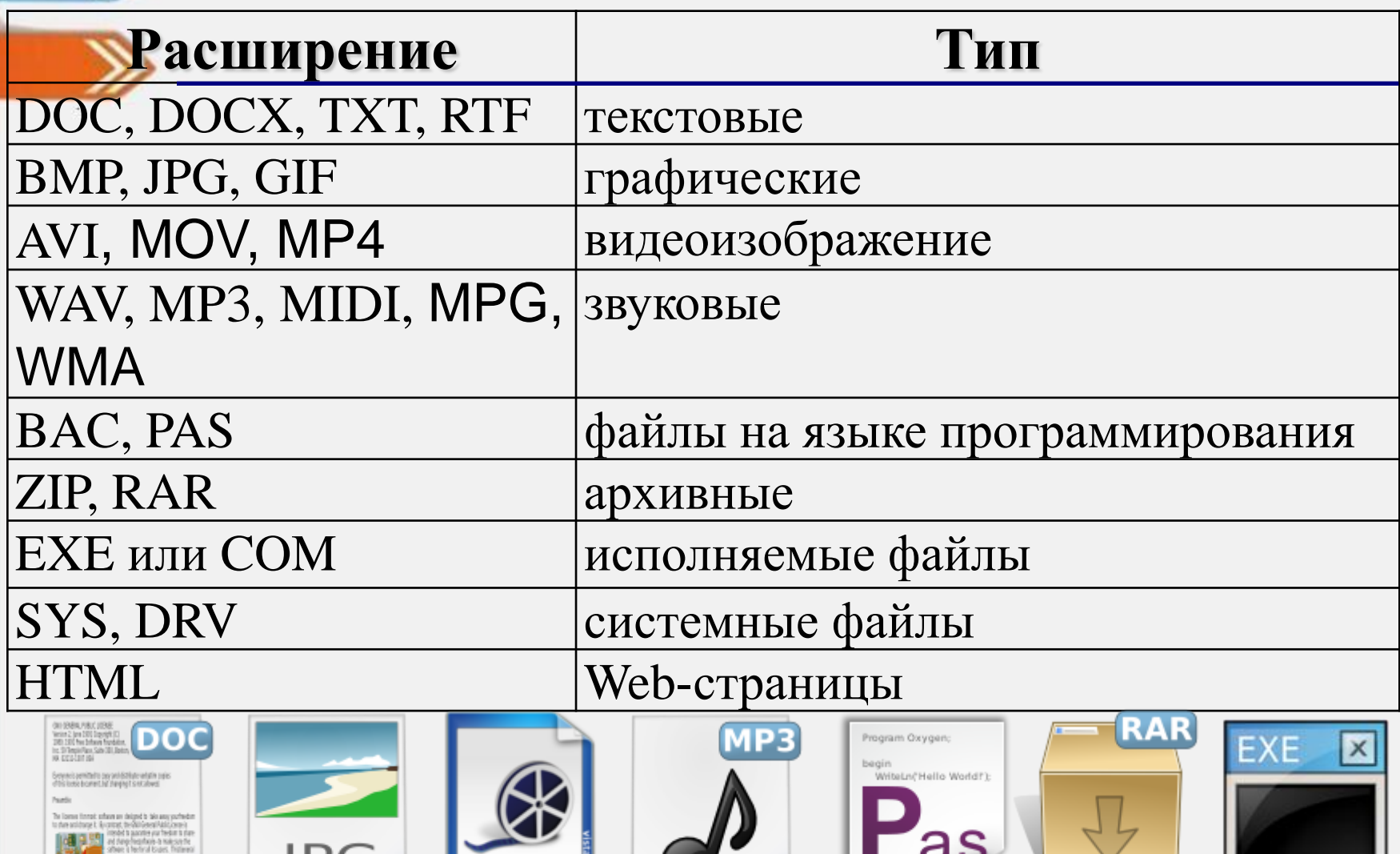

 $end.$ 

Schwart frontalism's adminstrated to any<br>Interpretational authorization<br>In Suffrage Paustafale colleaned covered

tusigit. Basederies Schi

JFU

AVI

## ЗАПРЕЩЕННЫЕ СИМВОЛЫ

- В именах файлов и каталогов запрещены к использованию следующие символы : \ / \* ? < > " |
- По «Соглашению об именованиях» эти символы зарезервированы файловой системой для «внутренних» системных нужд, применять их пользователю запрещено.

### ЗАПРЕЩЕННЫЕ СИМВОЛЫ

- \ разделитель подкаталогов
- / разделитель ключей командного интерпретатора
- : отделяет букву диска или имя альтернативного потока данных
- \* заменяющий символ (маска "любое количество любых символов")
- ? заменяющий символ (маска "один любой символ")
- " используется для указания путей, содержащих пробелы
- < перенаправление ввода
- > перенаправление вывода
- | обозначает конвейер

#### **Маска файла**

Для поиска файлов используют маску файла:

- заменяющий символ (маска "любое количество любых символов")
- ? заменяющий символ (маска "один любой символ")

Пример: Файл: klass.jpg Маска: k\*.jpg ?lass.\*

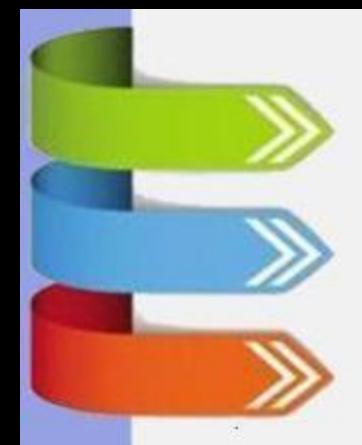

#### Действия над файлами:

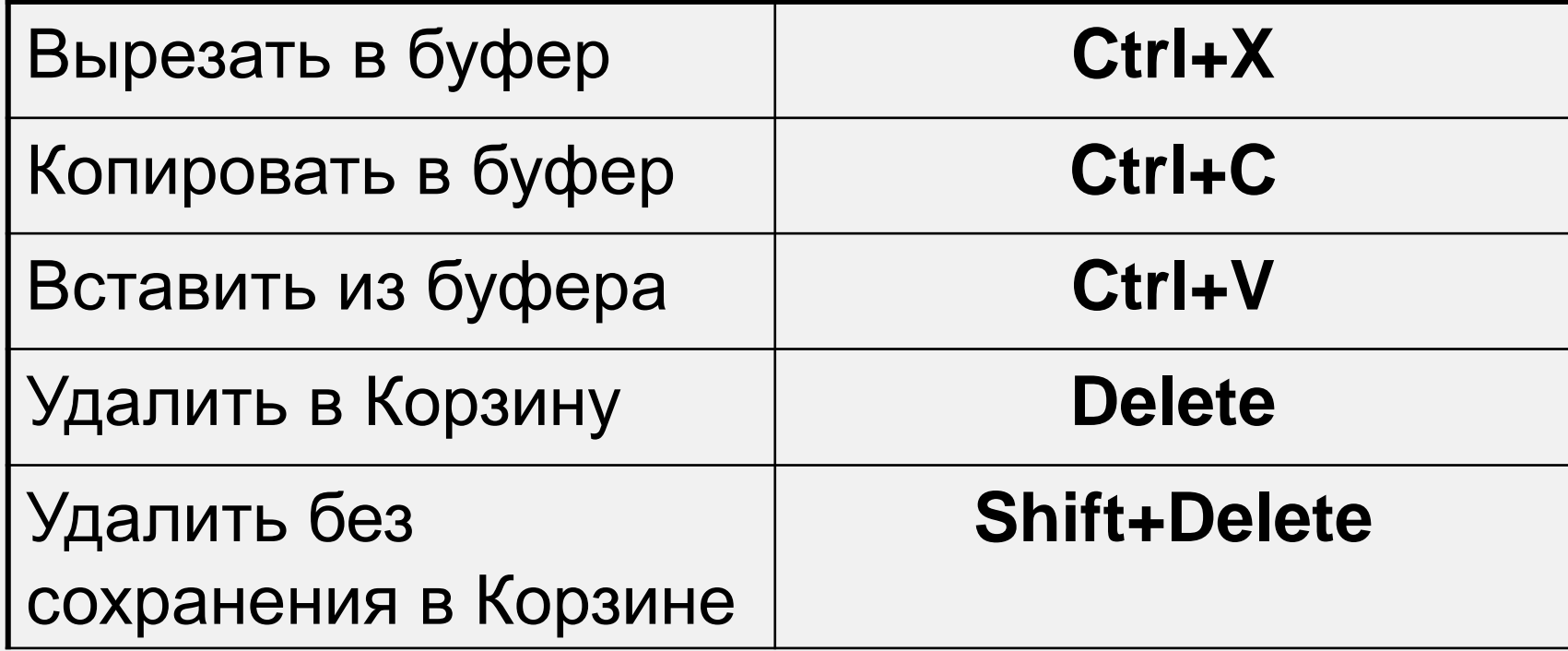

### **СВОЙСТВА ФАЙЛА**

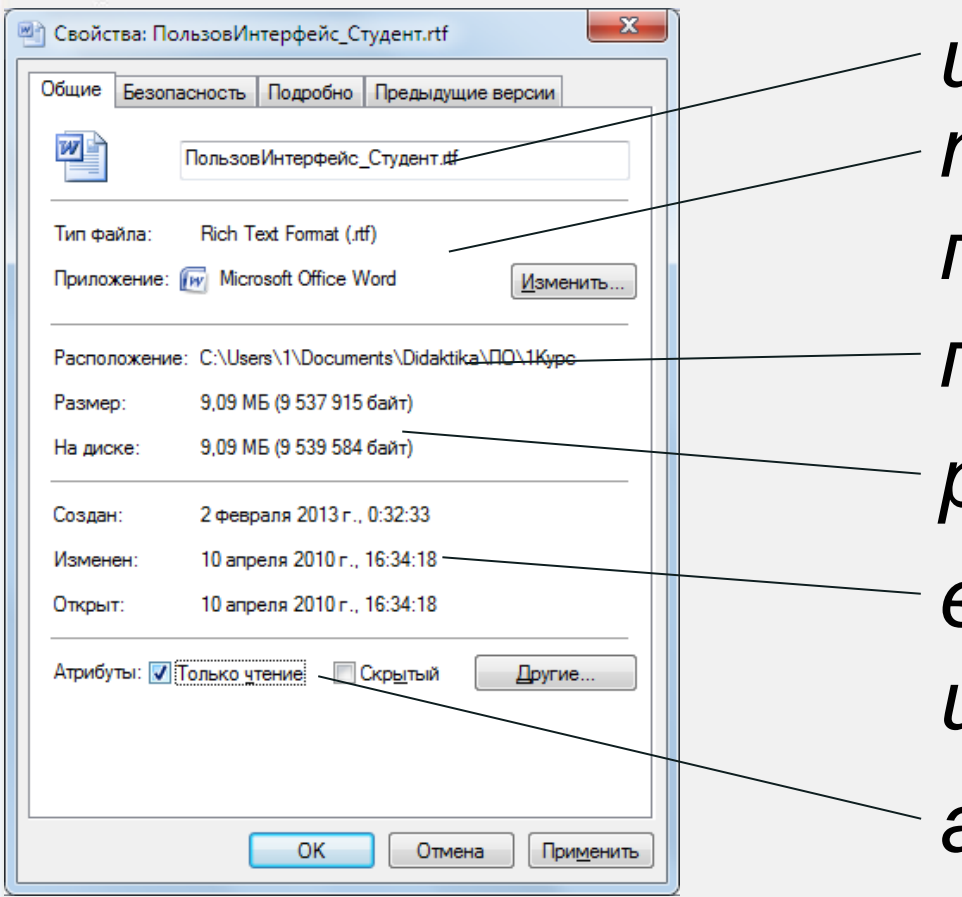

*имя файла тип файла и программа путь к файлу размер файла время создания, изменения атрибуты файла*

**Файловый менеджер** (англ. file manager) — компьютерная программа, предоставляющая интерфейс пользователя для работы с файловой системой и файлами. Файловый менеджер позволяет выполнять операции над файлами — создание, открытие/проигрывание/просмотр, редактирование, перемещение, переименование, копирование, удаление, изменение атрибутов и

свойств, поиск файлов и назначение прав.

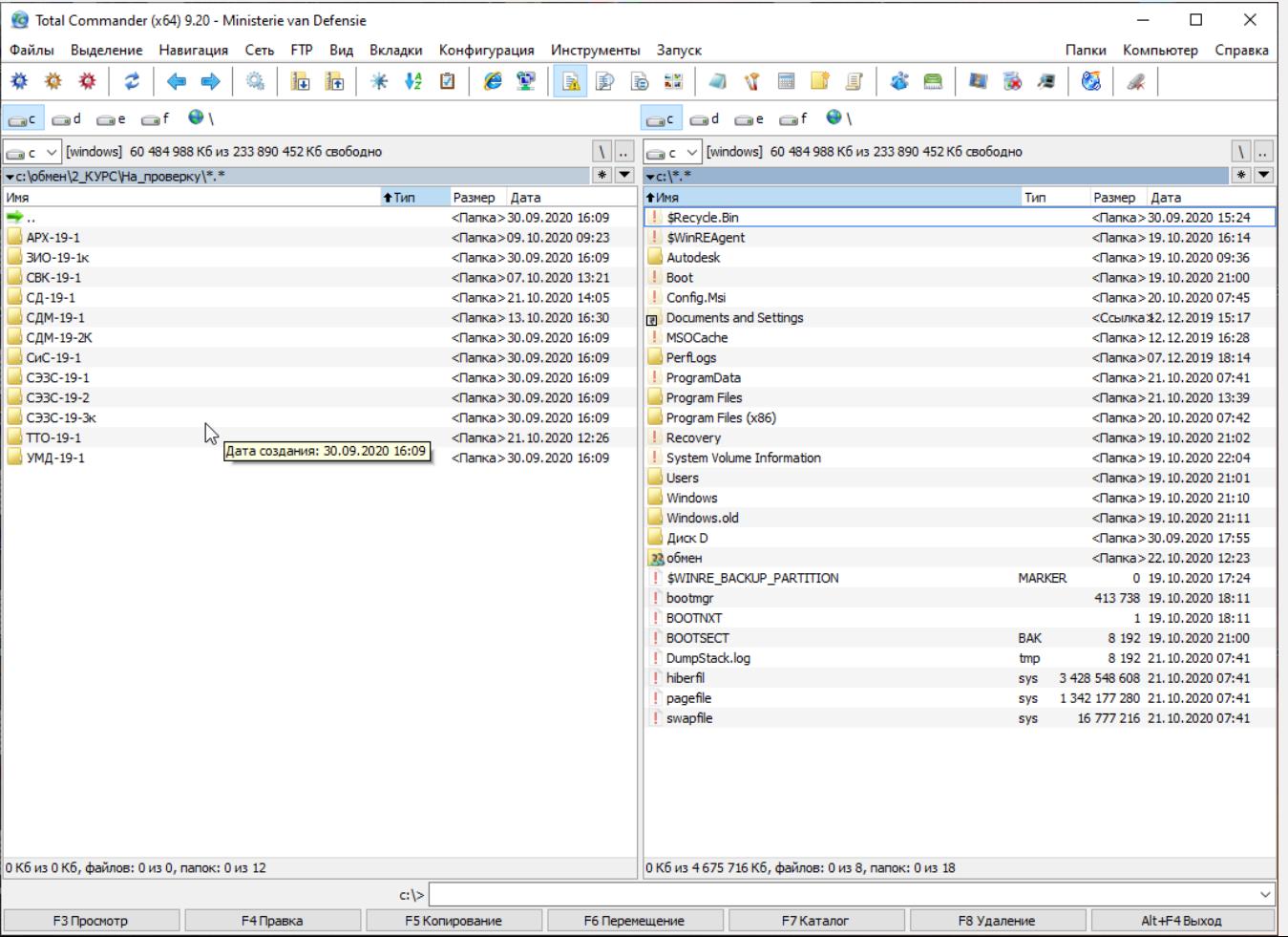

Проводник Windows — приложение, реализующее графический интерфейс доступа пользователя к файлам в операционной системе Microsoft Windows.

Проводник в настоящее время фактически является основой графической оболочки пользователя Windows. Всё, что видит пользователь после загрузки Windows — пиктограммы рабочего стола, панель задач, меню «Пуск» (кроме «обоев») — это Проводник Windows.

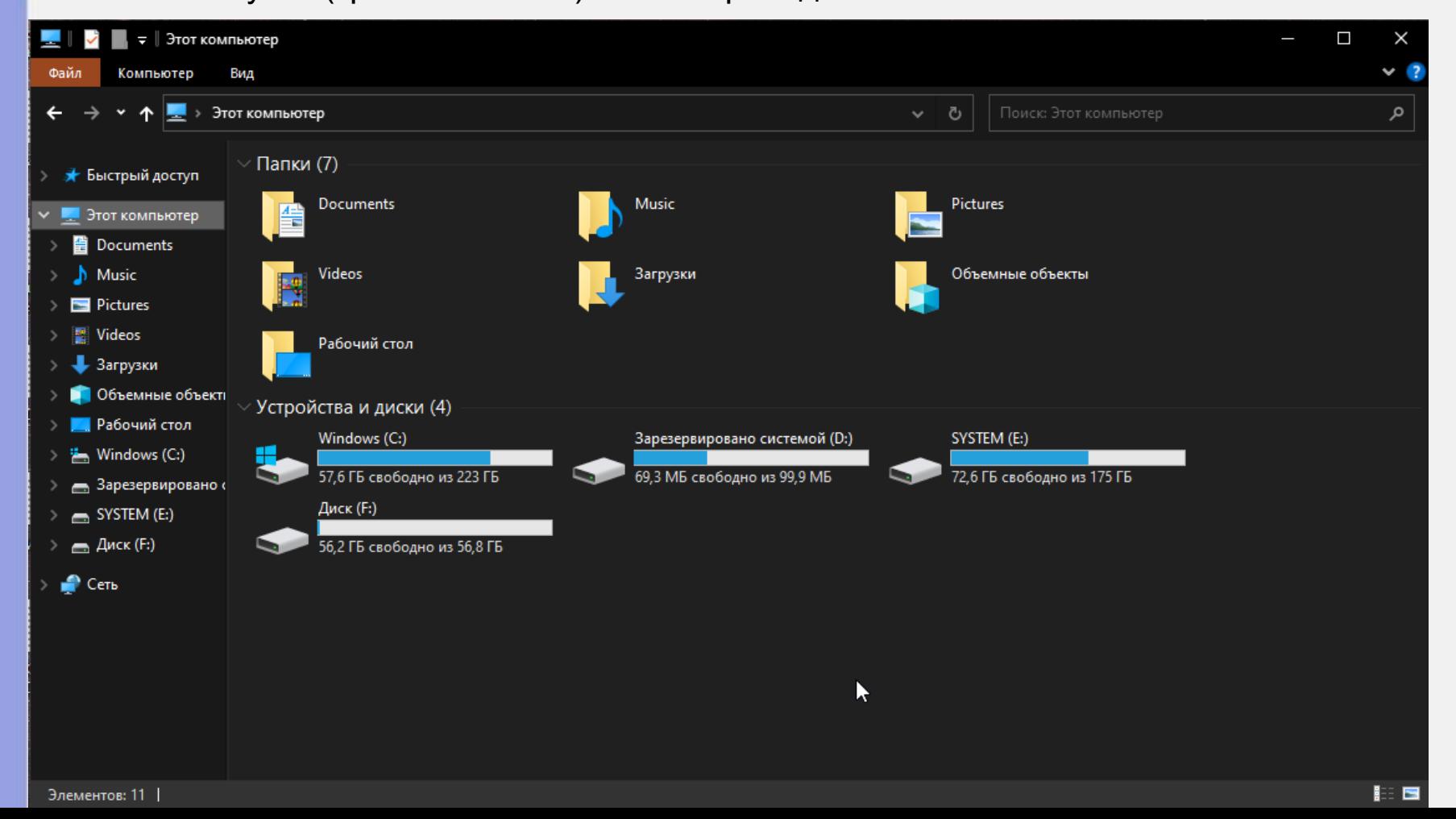

#### Файловая структура

- Основным элементом файловой структуры является КАТАЛОГ
- *Directory / Каталог* это специальное место на диске в котором хранятся имена файлов, сведения о размере и времени создания файла

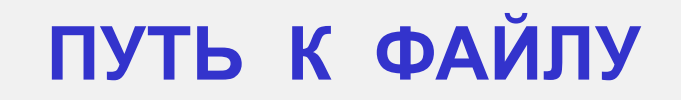

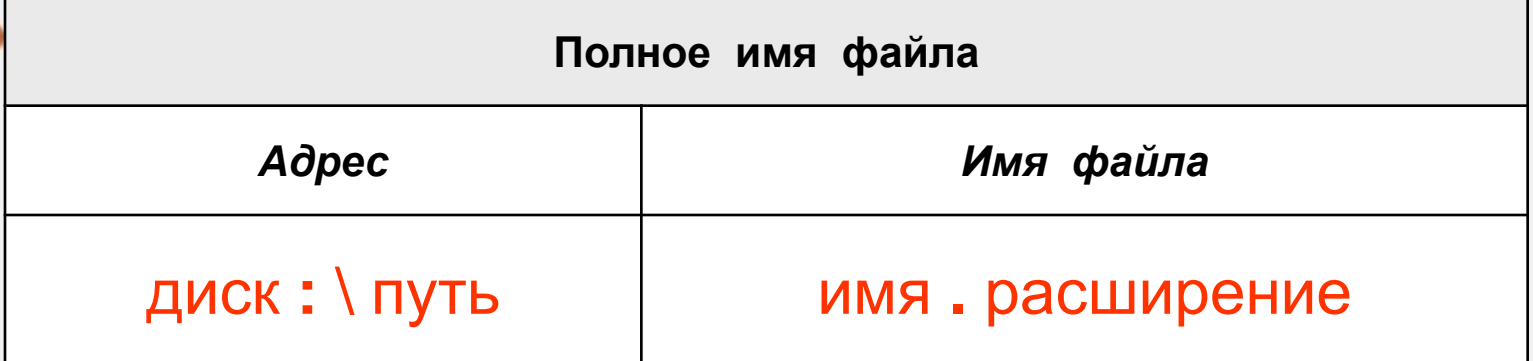

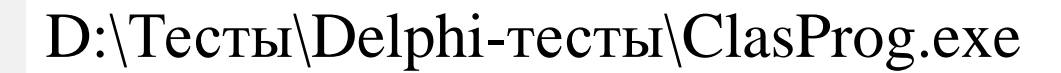

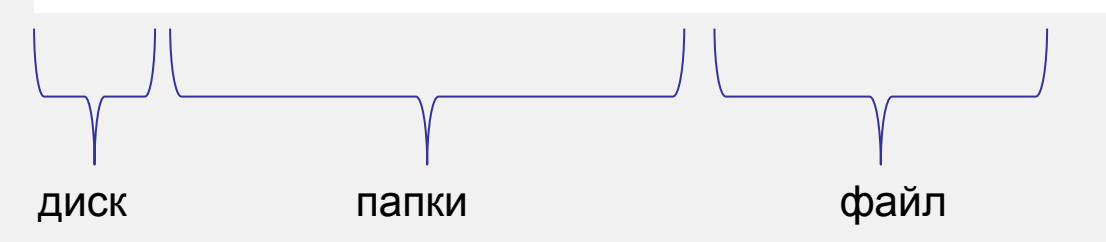

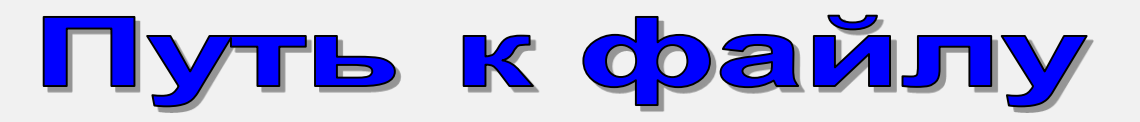

**Путь к файлу** начинается с логического имени диска в операционной системе Windows или с имени папки, в которую монтируется диск в операционной системе Linux.

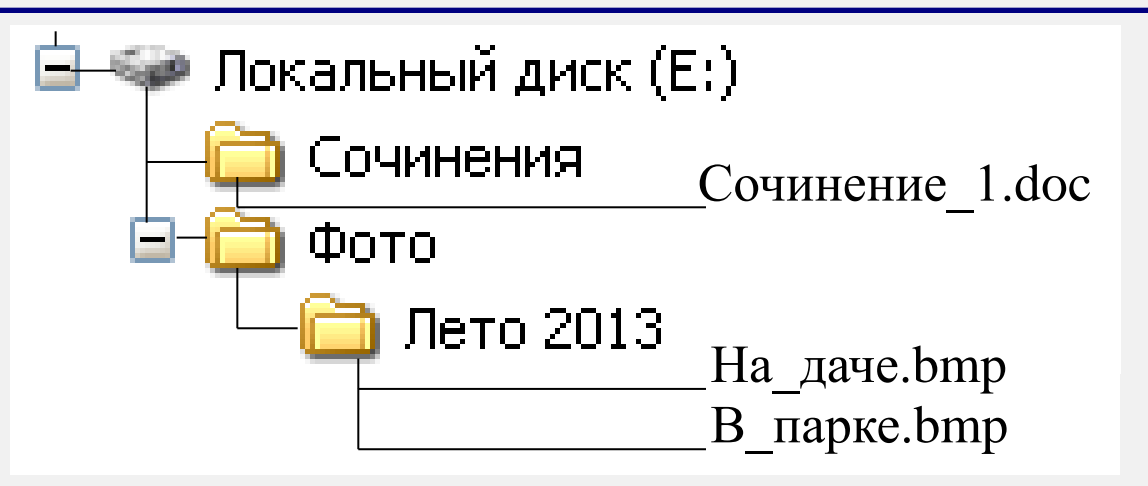

#### **Е:\Сочинения\Сочинение\_1.doc**

*путь к файлу имя файла*

#### **Е:\Фото\Лето\На\_даче.bmp Е:\Фото\Лето\В\_парке.bmp**

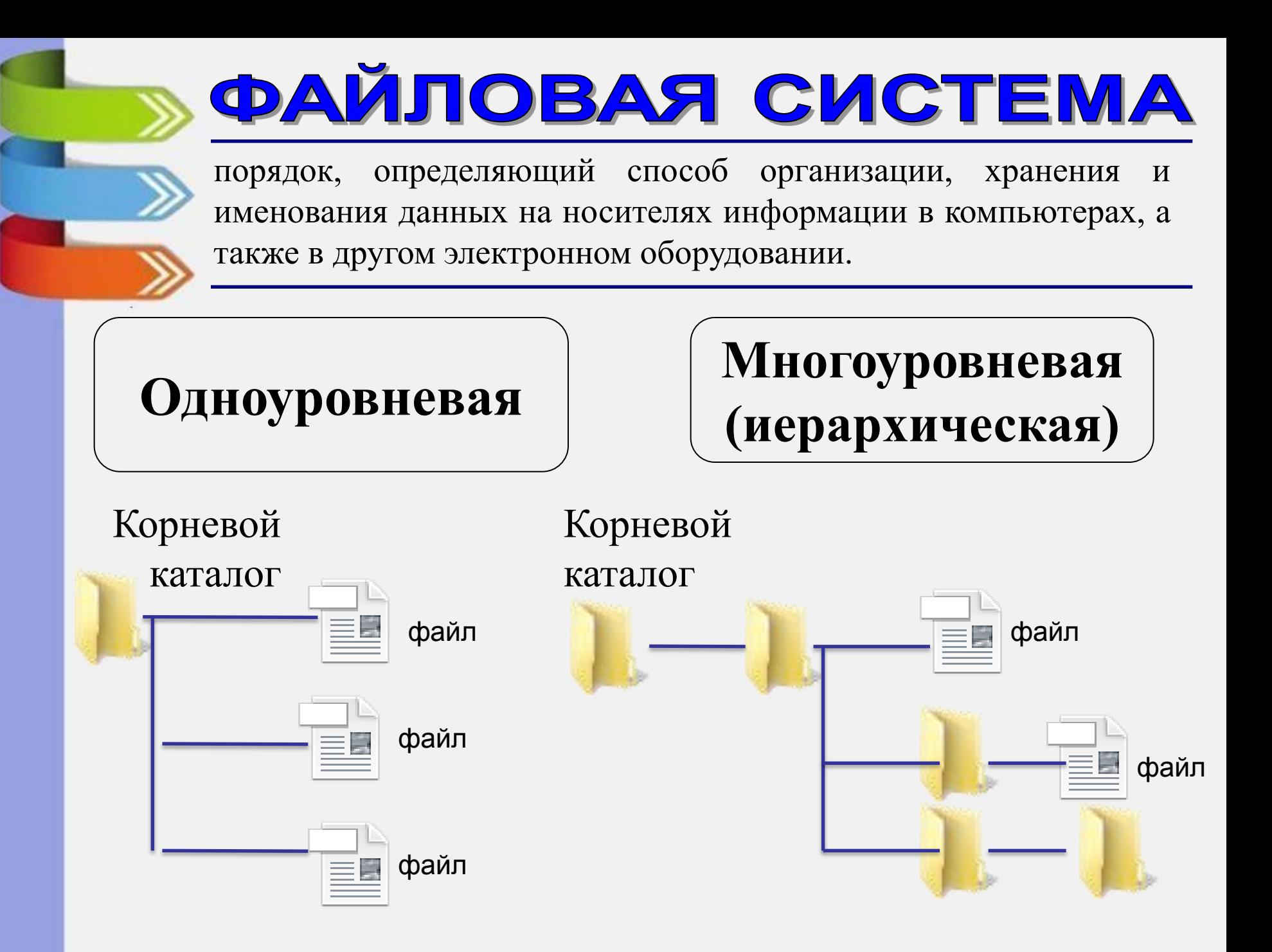

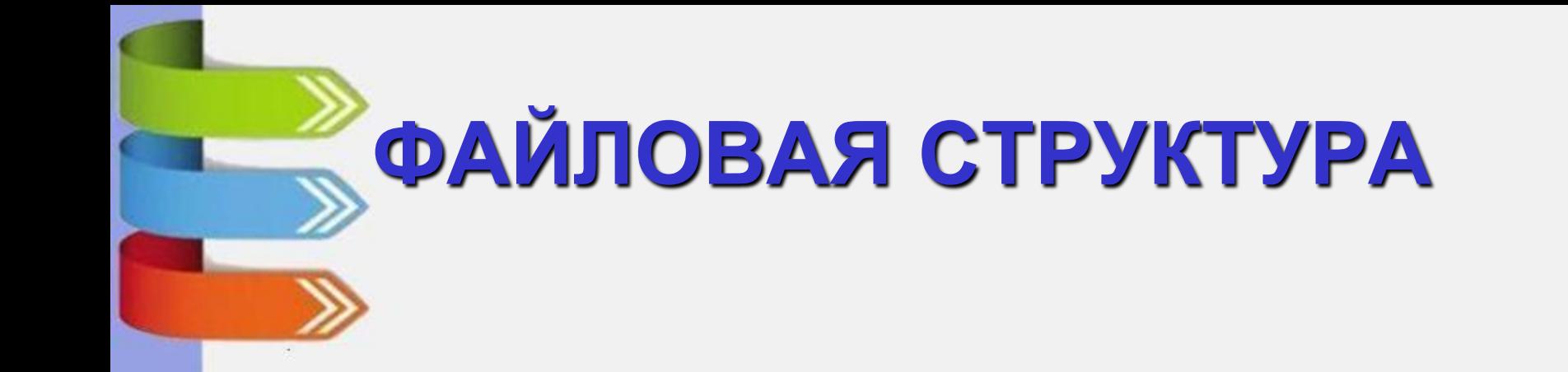

- каталог, в котором в настоящее время работает пользователь, называется *текущим*
- самый главный каталог называется *корневым*, он не имеет имени обозначается знаком **\** (backslash)

**В одном каталоге не может быть одинаковых каталогов или файлов!!!**

#### **ГРАФИЧЕСКОЕ** ПРЕДСТАВЛЕНИЕ ФАЙЛОВОЙ СТРУКТУРЫ (дерево)

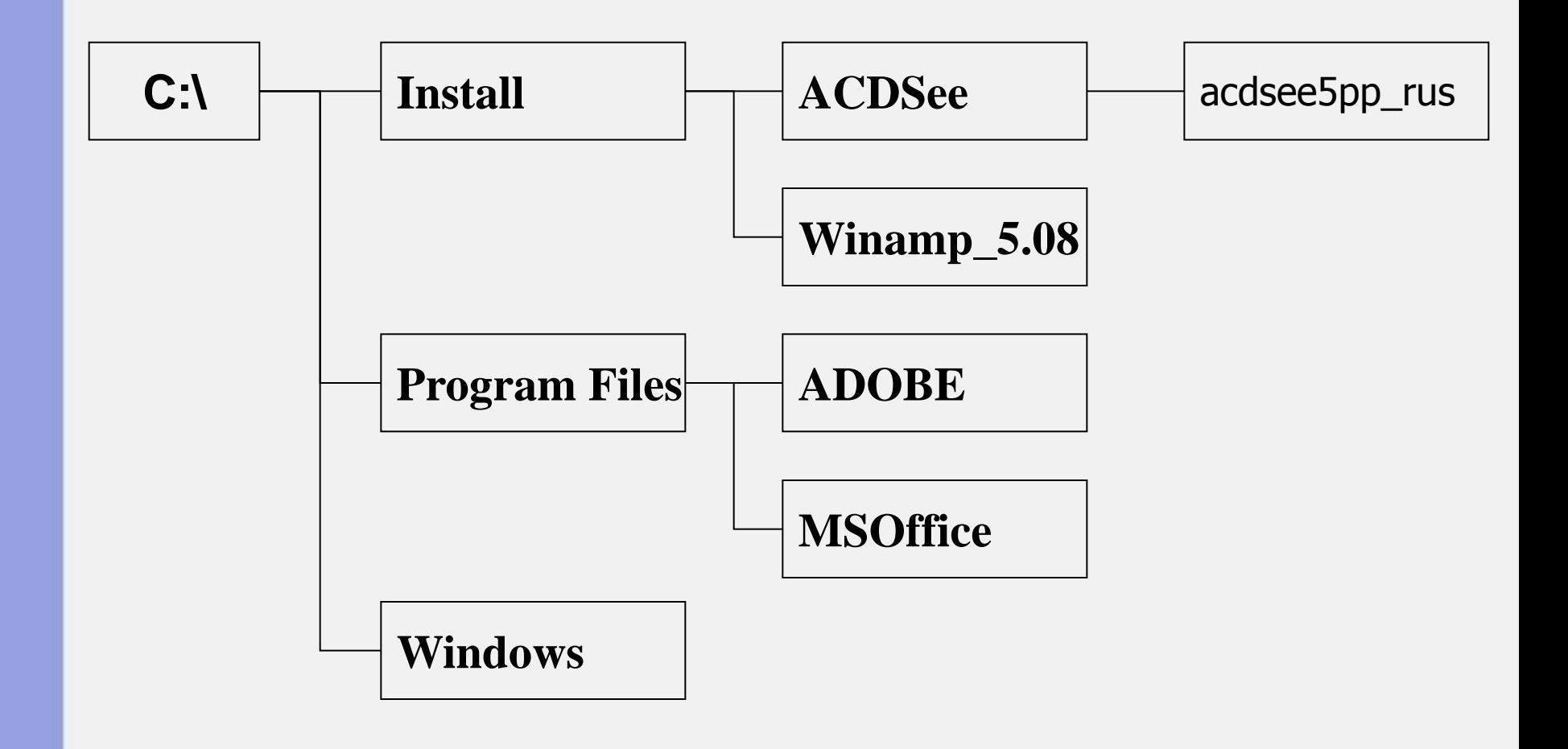

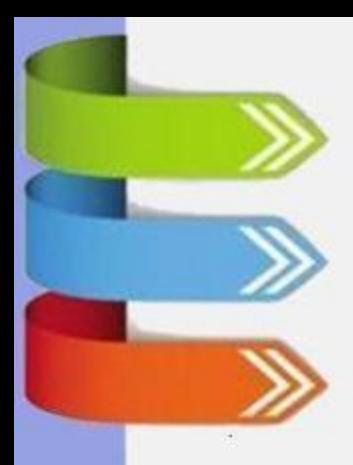

#### Архив информации

**Архив-** это файл, содержащий в себе один или несколько файлов в сжатом виде.

• Степень сжатия зависит от используемой программы, метода сжатия и типа исходного файла.

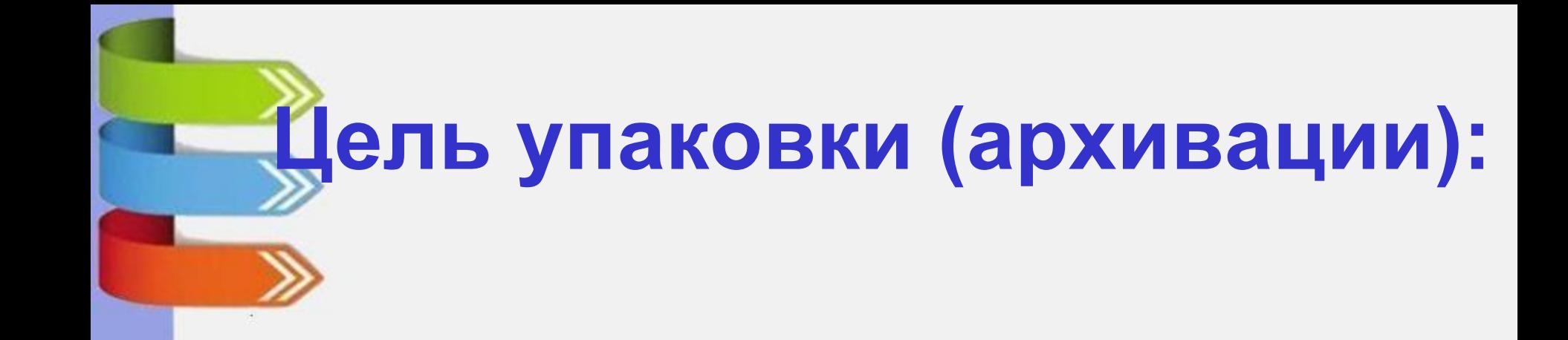

1. Для длительного хранения информации 2. Для передачи данных по каналам связи

#### **Программы архиваторы:**

#### ВНУТРЕННИЕ

 Не требуют дополнительной установки программ: файловый менеджер

• Total Commander

ВНЕШНИЕ

 Требуется дополнительная установка программ:

- WinRar
- WinZip

#### Оболочка 7 zip

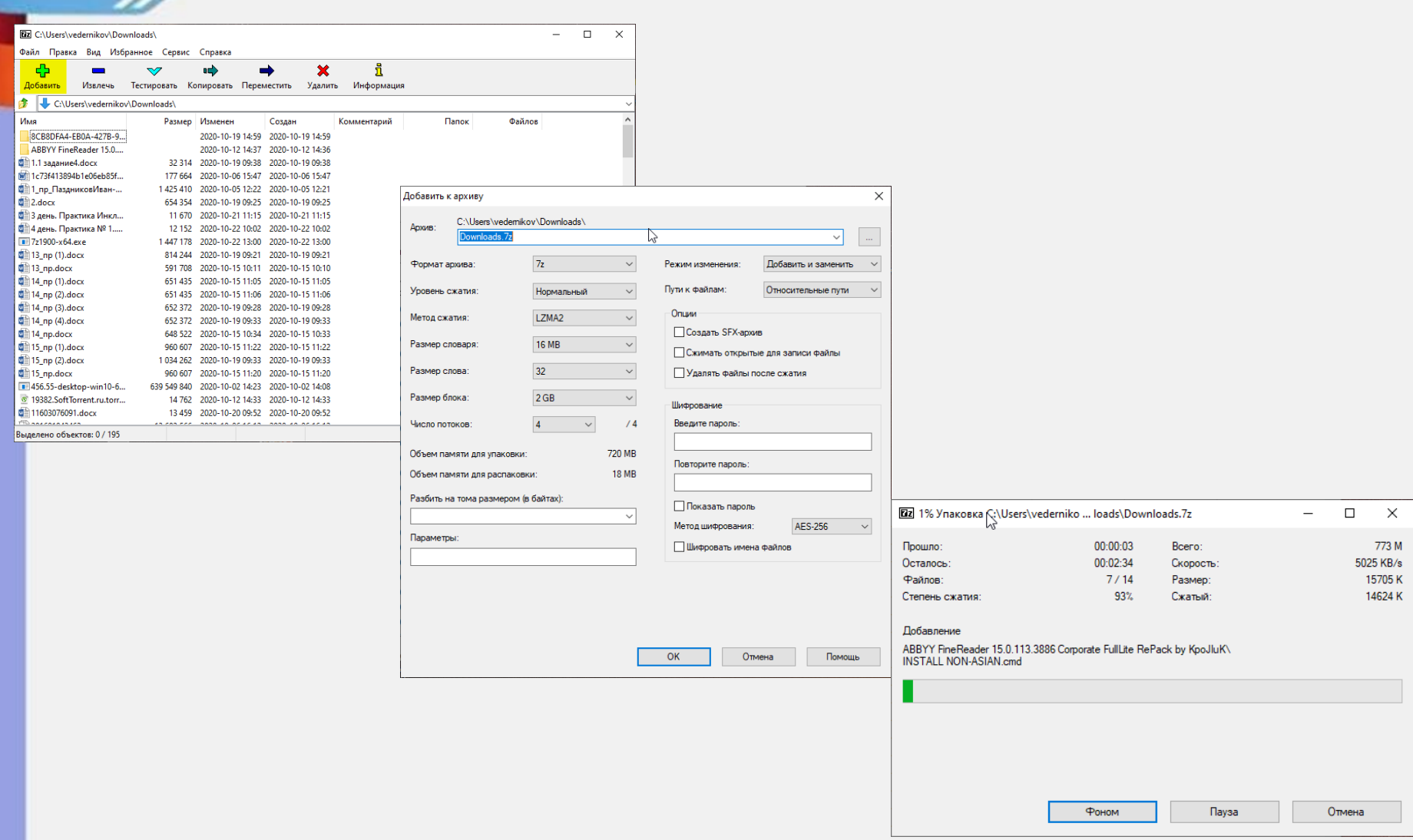

#### *Самораспаковывающийся архивный файл*

• это загрузочный, исполняемый модуль, который способен к самостоятельной разархивации находящихся в нем файлов без использования программыархиватора.

Архивы такого типа обычно создаются в формате ЕХЕ-файла.